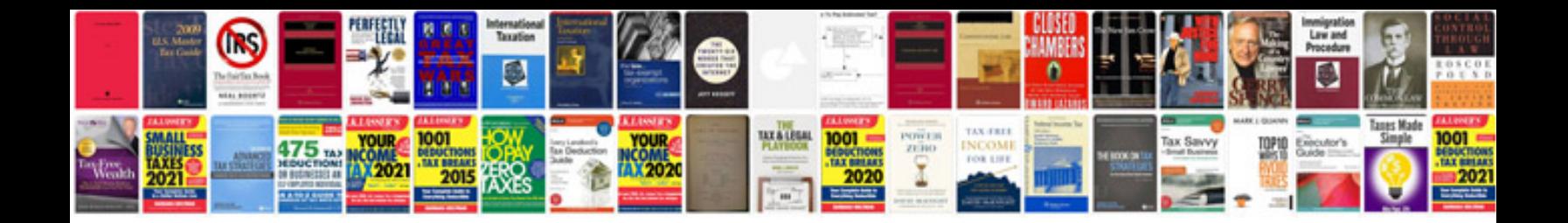

**Peachtree accounting manual**

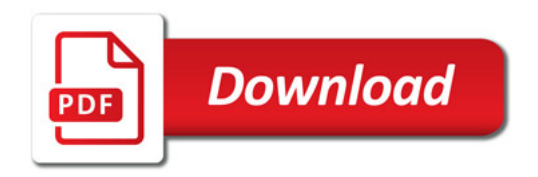

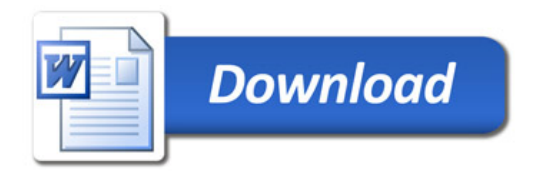